## **Endringslogg**

Endringer på objekter kan registreres i endringsloggen. Informasjonen vises i Venstremenyen for alle agente samt på det aktuelle objektet.

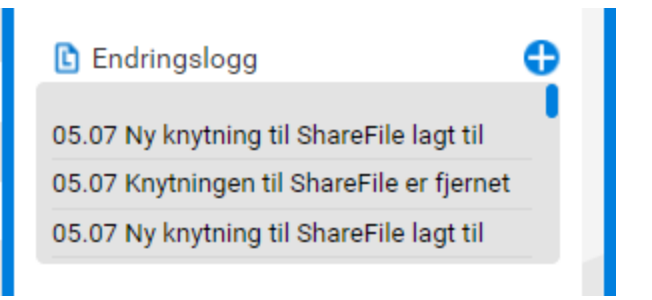

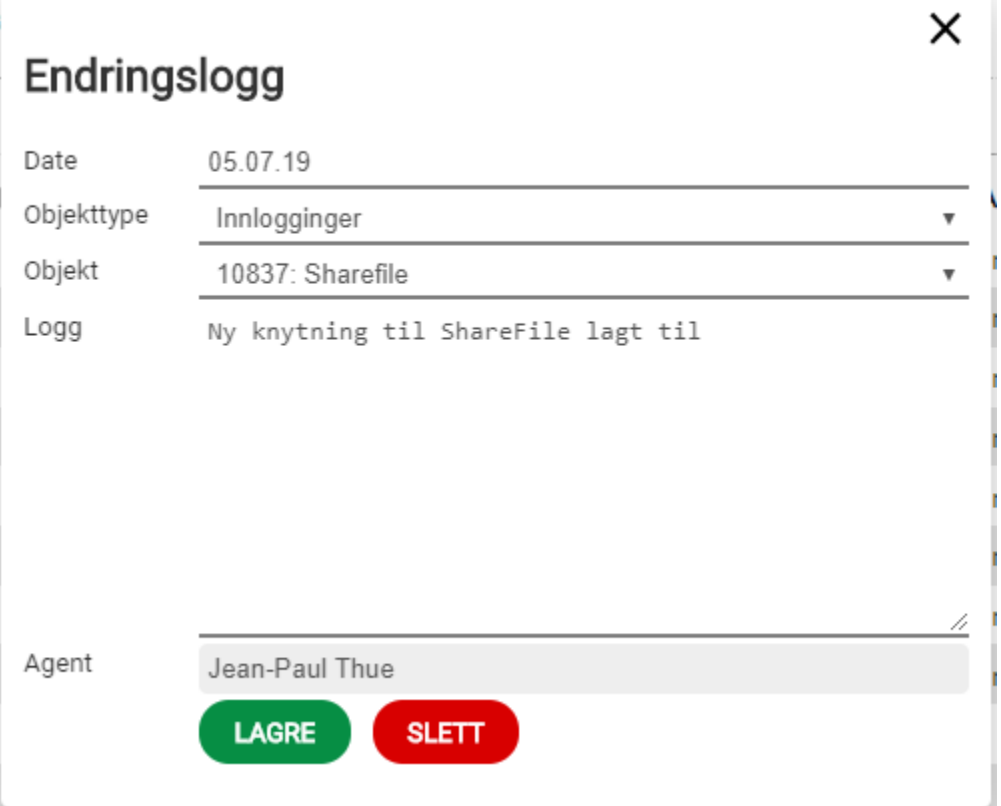